#### \*\*\*\* SLAC COMPUTATION RESEARCH GROUP \*\*\*\*

INTEL 8080 MICROCOMPUTER ASSEMBLER  $\frac{1}{2}$ 

This document describes an assembler for the INTEL 8080 microcomputer which is based on the IBM H-level assembler for the  $360/370.$ 

The language implemented is a minor variation of that described in Intel documentation ("Programming Manual for the 8080 Microcomputer System") and available through the MAC80 Assembler. Most of the differences are minor syntactical changes imposed by the macro language of the IBM assembler; see Table II for details.

#### SUMMARY OF CHANGES

fhe following additions were made to the language as defined by Intel:

- 1. LOD has been added as a synomym for MCV. MOV A, B encourages one to say "move A to  $E$ ", which is the wrong interpretation. LOD A, B encourages "load A from B", and is therefore less likely to lead to errors,
- 2. The JMP, CAIL, and RET instructions have been generalized to allow an optional first arguaent to specify a condition. This allows the short and possibly confusing opcodes like CM to be avoided.
- 3, Double register pairs can be clearly indicated; one may write EC instead of B when the pair is needed,
- 4, Instructions have been generalized, or general versions introduced, to minimize the number of special-case opcodes required. For example, the single opcode INC can be used to increnent both single registers and register pairs. Thus one may write INC B instead of INR B<br>and INC BC instead of INX B and INC BC instead of INX B
- 5. Immediate-operand mnemonics which are derived from the register version by the addition of "I" have been added. Thus further reduces the number of unique opcodes that must be learned,
- 6, Standard syabcls for ASCII special characters have been added (e.g. 3CR for carriage return). See table III.

although all the opcodes described in Intel documentaticn have been implemented, the additional features just described allow the selection of a shorter but still ccmplete subset. Table I lists the format of a consistent and easier-to-remember set of mnemonics which makes available the entire instruction reportcire of the 8080.

STATEMENT FORMS

1. Comment Statement

Any input card with an asterisk (\*) in column 1 is a comment and may contain any information in columns 1-71.

2. Source statements

Source statements consist cf up to four field: label, opcode, operand, and comment. Each field should contain no blanks, and the fields are separated from each other by one or more blanks. Only the opcode field is required: the ethers are optional.

A) Label

Ihe label field, if present, must begin with a letter in column 1 and may continue for up to 15 mora letters or digits. If the label field is to be omitted, column 1 must be a blank,

B) Opcode

Ihe opcode is separated from the label {or column 1) by at least one blank. The opcode is required, and may be a machine instruction mnemonic or an Assembler pseudo-operation,

C) Operands

The operand field is optional, and may consist of a number cf items separated by commas. There should be no imbedded blanks, except within quoted strings.

D) Comments

The comment field is optional and may extend out to column 71. If no operand field is required and you wish to include a comment, you must put a single ccmaa in the operand fiald so that the comment will not be mistaken for the operand.

Although free-form input is allowed, program readability is almost always improved by starting the opcode, operand, and ccmment fields in fixed columns, such as 10 16 36.

# TABLE I - 8080 INSTRUCTIONS

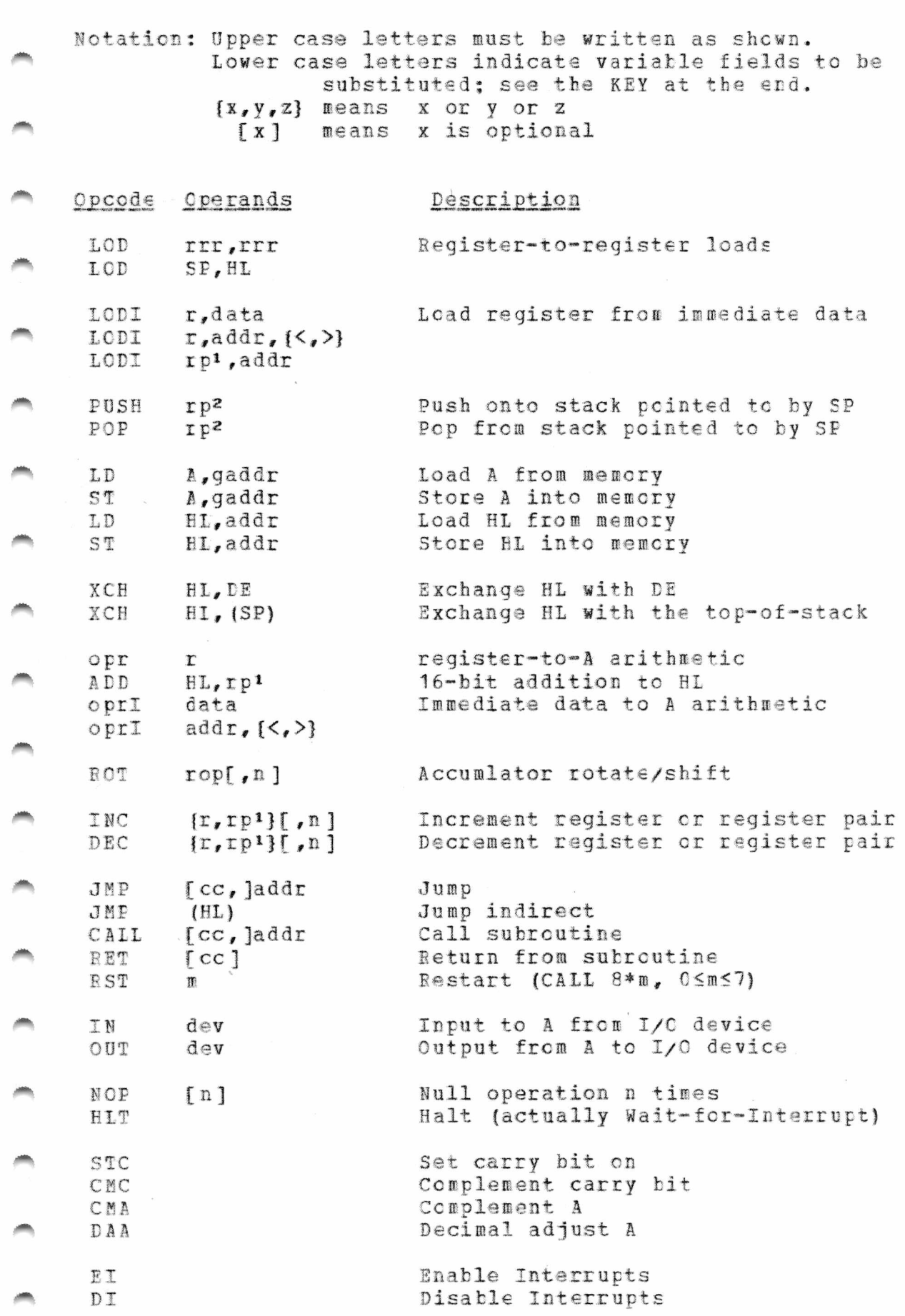

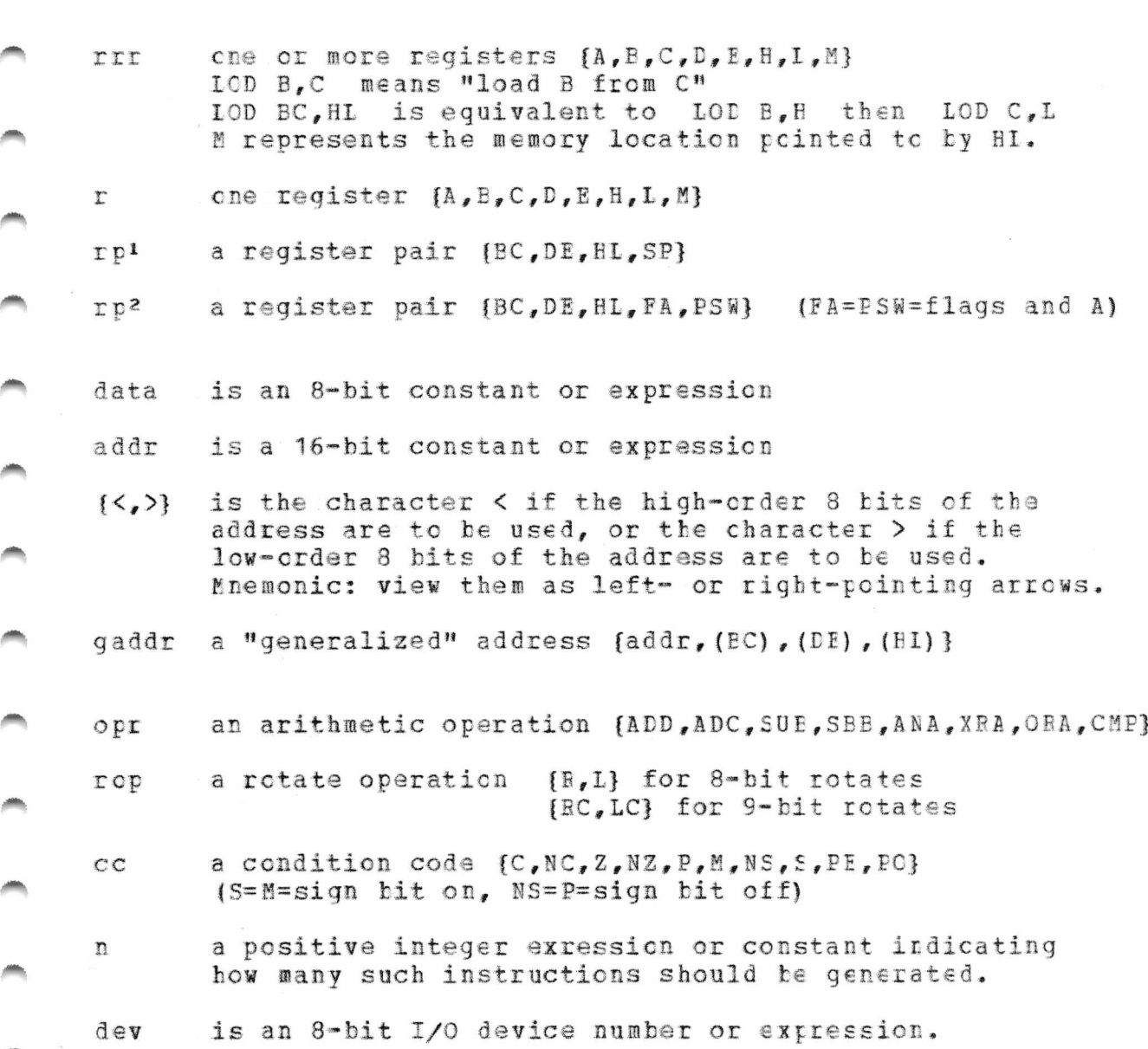

 $K E Y$ 

ASSEMBLER-PSEUDO-OPERATIONS

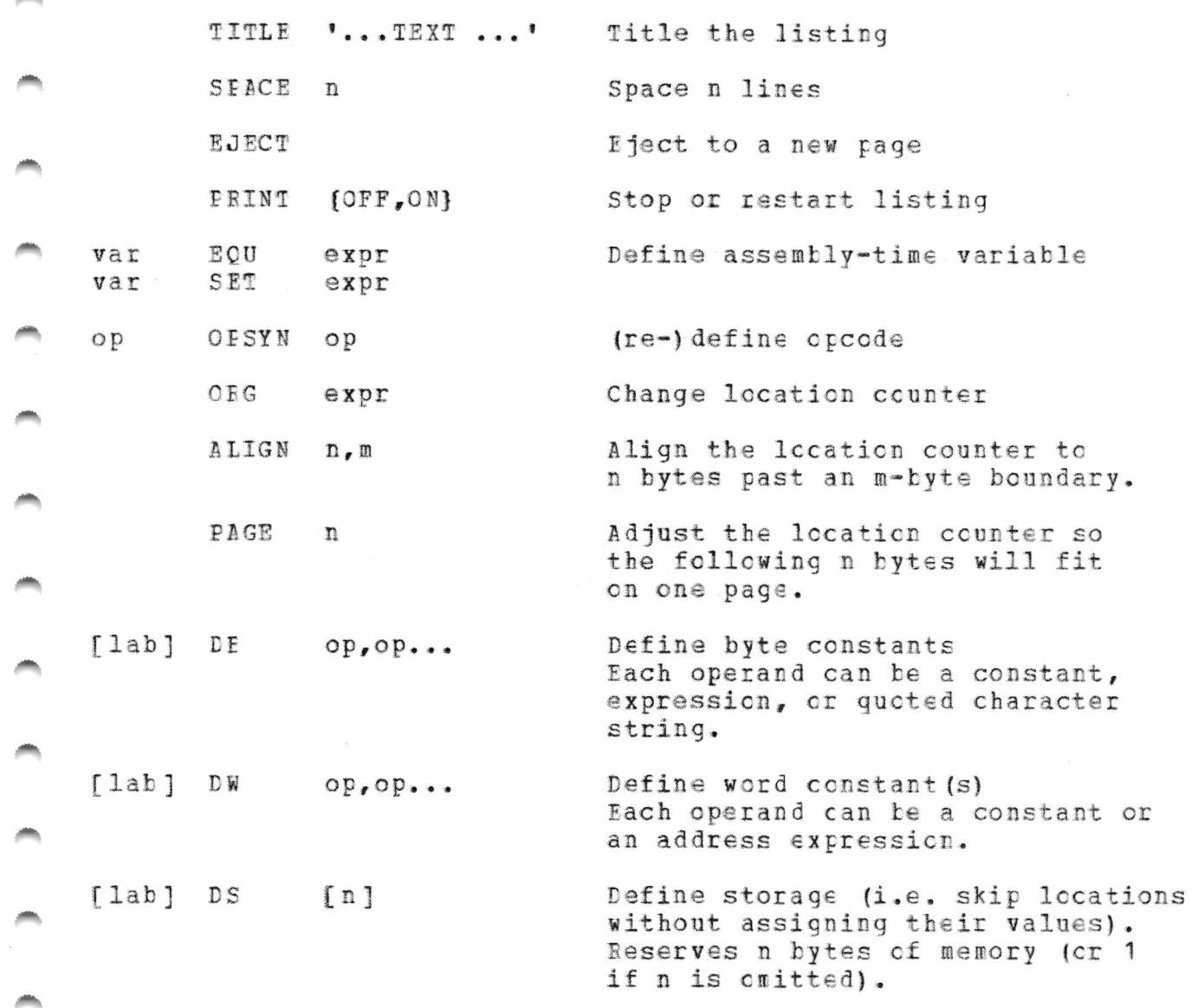

- 8

- 4

### TABLE II - DIFFEEENCES FROM MAC80

- $1.$ Numbers in hexadecimal are written X'A2' rather than A2H
- Numbers in binary are written B'11001100' rather than  $2.$ 11001100B
- $3.$ There are no octal constants.
- Labels should not be followed by a colon (:) but may be up 4. to 16 characters long. They must begin in column 1. Opcodes may be used as labels.
- $5.$ There should be no blanks in the operand field. Comment fields need not begin with a semicolon (;), and all-comment cards should begin with an asterisk (\*).
- 6. The functions MOD, NOT, AND, OR, XOR, SHR, and SHL are not available.
- 7. An instruction in parenthesis is not a legal expression.
- Macros are defined in a slightly different format, but are 8. much more powerful. See an IBM Assembler Language manual.
- Conditional assembly using IF and ENDIF is done slightly 9. differently. See an IBM Assembler Language manual.
- $10.$ Register symbols may not be redefined.
- SET symbols may not be redefined; use the IBM assembler 11. SETA, SETB, or SETC symbols instead.

#### TABLE III - SPECIAL ASCII SYMBOLS

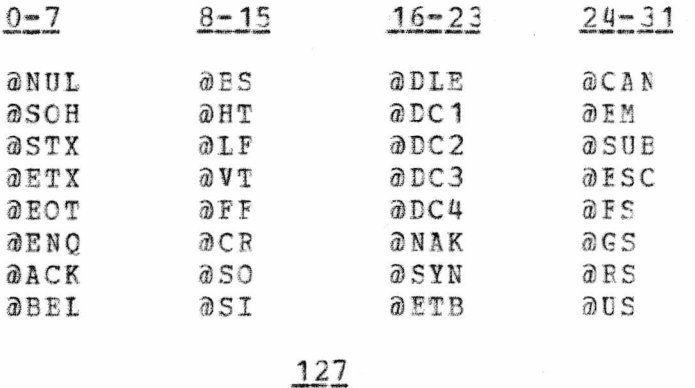

**aDEL** 

## INTEL-STYLE OPCODES

The following shows the correspondence between the additional instructions of the Intel programming manual and those shown above. Note however, that the above list is complete in the sense that all valid machine instuctions can be generated with it.

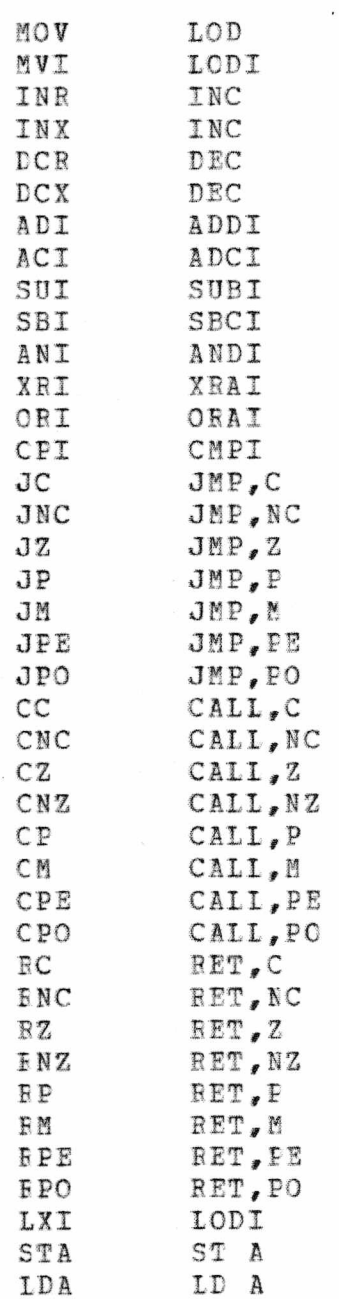

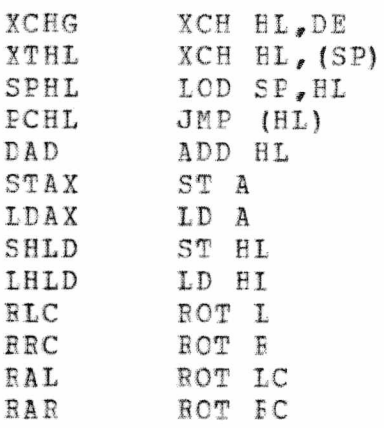

HOW THE USE THE ASSEMBLER

There is a WYLBUR exec file available which will generate all the necesary JCL to use the 8080 assembler. To use it, you should

- 1) Get the source program in the active file.
	- 2) EXE FEO #ACALL USER MCS GRO CG ON CAT This execfile will insert the JCL necessary to run the Assembler at the appropriate points in the active file. It asks some questions to which you may reply "?" to get information.

The Assembler produces a single print output file, which may be FETCHed at a WYLB UR terminal, or printed. The object file will be saved on disk SCFEV5 under your account, and will be called "OBJ". If an "OBJ" already exists from a previous assembly, it will be replaced.

Lenny Shustek 8/19/74

1/12/76